#### **sdmay19-22: Online ordering platform**

Week 4 Report September 23 - September 30

#### **Team Members**

Thomas Wesolowski (TJ) *— Project Manager* Alec Harrison *— DevOps* Mitchell Bennett *— Communications/Backend* Daniel O'Neill *— Testing Engineer* Caleb Olson *— UI/Database* Thomas Staudt *— UI/Testing*

# **Summary of Progress this Report**

Completed version 1 of the project plan, Created test version of site and login screen. Discussion on using Django instead of Laravel happened for a short time, but we decided to keep Laravel.

# **Pending Issues**

● Get access to VIP data in some form. Need to wait for our contact at VIP to get back from conferences in the second week from October - Mitch

# **Past Week Accomplishments**

- Creating version 1 of the project plan All members
- Laravel Factories creation Alec
	- Research and implementation of a factory in a seeder
- Creation of basic login page Alec
- Windows laradock research Caleb
	- Only Caleb and Tom S. using Windows. All others using some version of Linux.
- Laravel Dusk for testing Daniel
	- Created draft checklist for first set of deliverables
	- Set up base project in Dusk
- Research on Laravel and php Mitch
- Research on use of Django instead of Laravel TJ
- Learning HTML canvas and JavaScript Tom S.

# **Plans for Upcoming Reporting Period**

- Get everyone on a working version of the docker containers so we all have the same development environment.
- Work with Dusk tests to integrate and cover all of register Alec

#### **Individual Contributions**

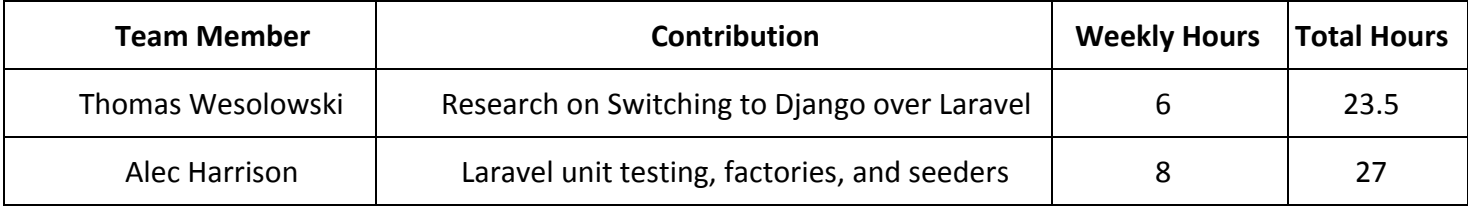

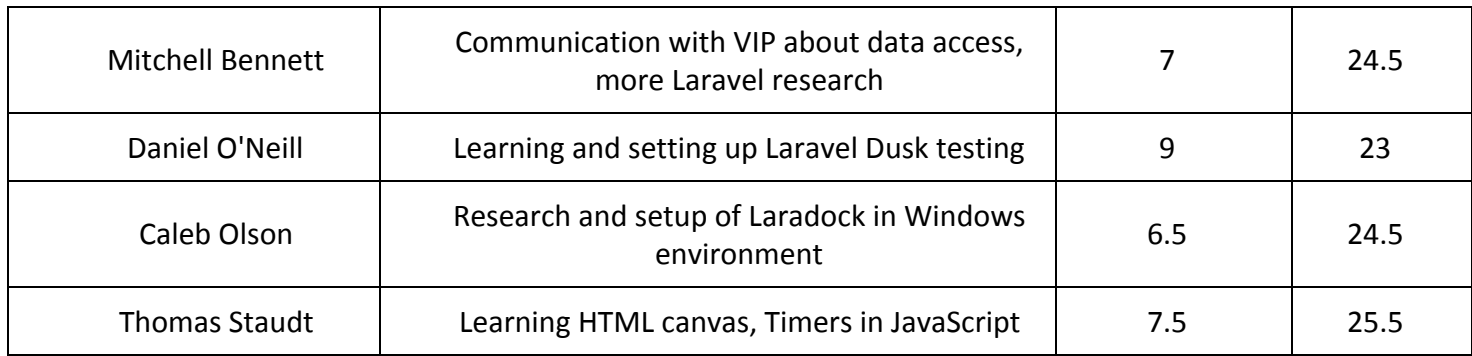

# **Gitlab Activity Summary**

Nothing to report.